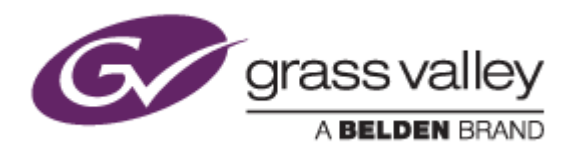

# EDIUS® 7

# EDIT ANYTHING

# Release Notes

Software Version 7.40b4884 (October 2014)

www.grassvalley.com

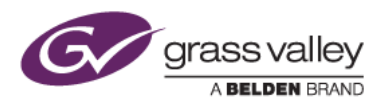

# Grass Valley® Product Support

For technical assistance, to check on the status of a question, or to report a new issue, contact Grass Valley Product Support via email, the web, or by phone or fax.

#### Web Technical Support

To access support information on the web, visit the product support webpage on the Grass Valley website. You can download software or find solutions to problems by searching our Frequently Asked Questions (FAQ) database.

- World Wide Web:<http://www.grassvalley.com/support/>
- US/Americas Technical Support: [Please use our online form](http://www.grassvalley.com/ad/contact_customer_support)
- EMEA Technical Support e-mail address: [Please use our online form](http://www.grassvalley.com/ad/contact_customer_support)

#### Phone Support

Use the following information to contact product support by phone during business hours. After hours phone support is available for warranty and contract customers.

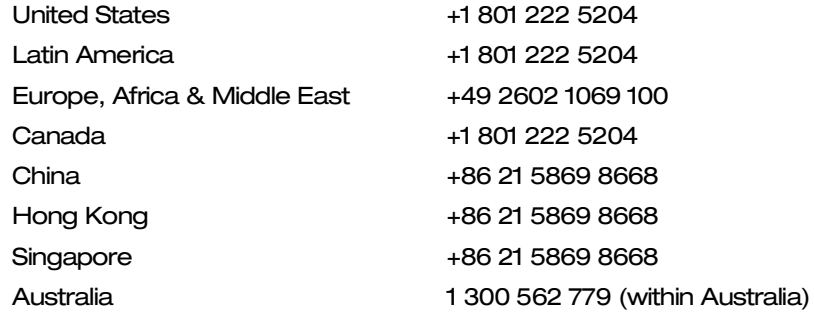

#### Authorized Support Representative

To locate the support representative for your country, visit the Product Support webpage on the Grass Valley website: [www.grassvalley.com/support/contact.](http://www.grassvalley.com/support/contact)

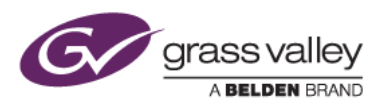

## New Features of Version 7.40b4884

*This update provides the following additional features:*

- Panasonic AVC-Intra 4K 422 clip import support
- XAVC (Intra / LongG) clip import support
- AAF improvements to streamline timeline exchange with Avid Media Composer & DaVinci Resolve 11 \*
- AJA KONA 3G card preview support
- DNxHD MXF file export support \*
- K2 DNxHD GXF clip export support (EDIUS Elite only)
- QuickTime HQ or HQX file export support with embedded timecode
- Timeline marker ripple
- Support for Lens Flare effect in genarts' Sapphire
- Keyboard shortcut for stretching TL clip to TL cursor position in overwrite mode
- Dolby Digital/Plus audio file import/export support \*\*

*\* DNxHD option required for EDIUS Pro (included in EDIUS Elite) \*\* Dolby Digital Pro/Plus option required for EDIUS Pro (included in EDIUS Elite)*

### Update History

*The following issues are fixed or improved in this version.*

#### EDIUS crashes if network connection is disconnected

*Description:* EDIUS crashes if network connection to an FTP server is disconnected while exporting a GXF clip to K2.

#### Preview screen shows black frame if blend keyer is disabled on clip

*Description:* If any timeline clip has blend keyer disabled, the preview screen turns black, even though other tracks are enabled

#### Exported DNxHD clip does not have timecode

*Description:* If the timeline is exported to a DNxHD clip with smart rendering, the exported clip has no timecode.

#### EDIUS does not detect certain P2 cards

*Description:* EDIUS does not detect some P2 cards inserted into the Panasonic AU-XPD1 P2 card reader.

### KNOWN ISSUES

#### Analysis of Stabilizer effect always runs as a normal priority job

*Description:* Video analysis for the Stabilizer effect always runs as a normal priority job, even when set to run as a background job

*Workaround:* None

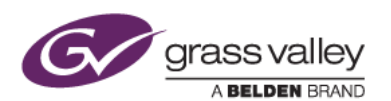

#### EDIUS imports proxy clip as normal asset

*Description:* When a proxy file is created using the Create Proxy menu in the Bin, and the asset folder is then chosen to load the clip into the Bin, EDIUS imports the proxy file as a normal resolution asset

*Workaround:* None

#### Playback of exported XAVC S clip stops on output monitor

- *Description:* If the timeline is exported to an XAVC S file using Super fine video quality settings, playback of the file stops on the video output monitor.
- *Workaround:* Choose Normal or High Speed video quality settings in the XAVC S file exporter.

### DESIGN LIMITATIONS

#### Projects are cleared from the Most Recently Used list

*Description:* After upgrading to EDIUS 7.40, recent projects that were displayed in the startup screen are cleared from the list (but are NOT deleted from the PC)

*Workaround:* None